## **Flowchart of the SRTPV online application process under own investment scheme**

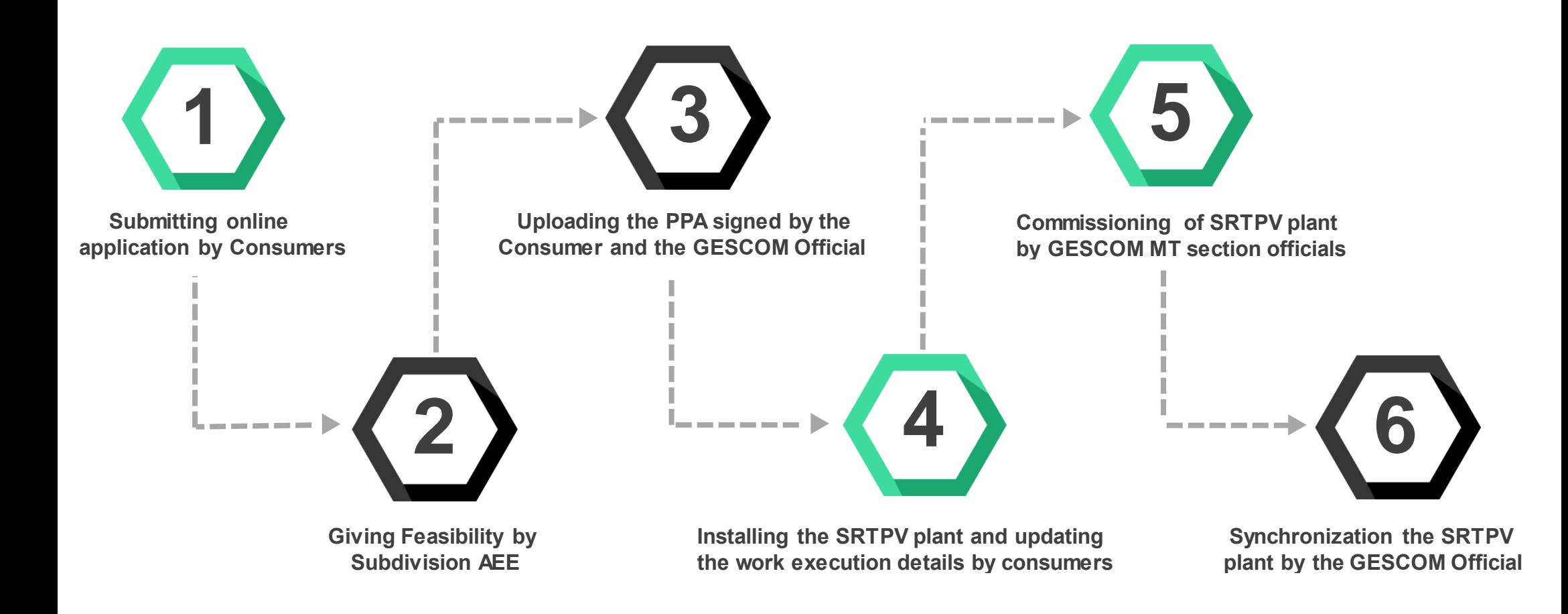